Le wiki de LoLiGrUB utilise le logiciel [Dokuwiki](http://www.dokuwiki.org/dokuwiki)

## **Conseils pour l'apprentissage de Dokuwiki**

- Utiliser le bac à sable pour l'étude de la syntaxe
- Utiliser le site<http://www.cms-fr.net/>
	- prendre une inscription pour pouvoir essayer le Dokuwiki, y compris les fonctions d'administration
	- se connecter
	- pour entrer dans la zone admin, taper le nom d'utilisateur ET l'email enregistré
	- Choisir le test de dokuwiki avec user : admin et pwd : demo
- Pour les administrateurs, bien comprendre les ACL (access control list) la [documentation](http://www.dokuwiki.org/acl) [officielle des ACLs](http://www.dokuwiki.org/acl)
- Apprendre comment uploader et classer des fichiers (référençables dans le wiki)

Comme exemple pratique de site "Dokuwiki" en production, il y a <http://doc.ubuntu-fr.org>

From: <https://www.loligrub.be/wiki/>- **LoLiGrUB**

Permanent link: **<https://www.loligrub.be/wiki/conseils?rev=1305667073>**

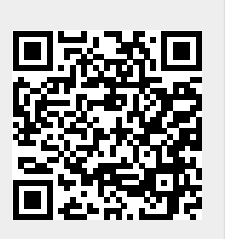

Last update: **2014/12/27 08:13**